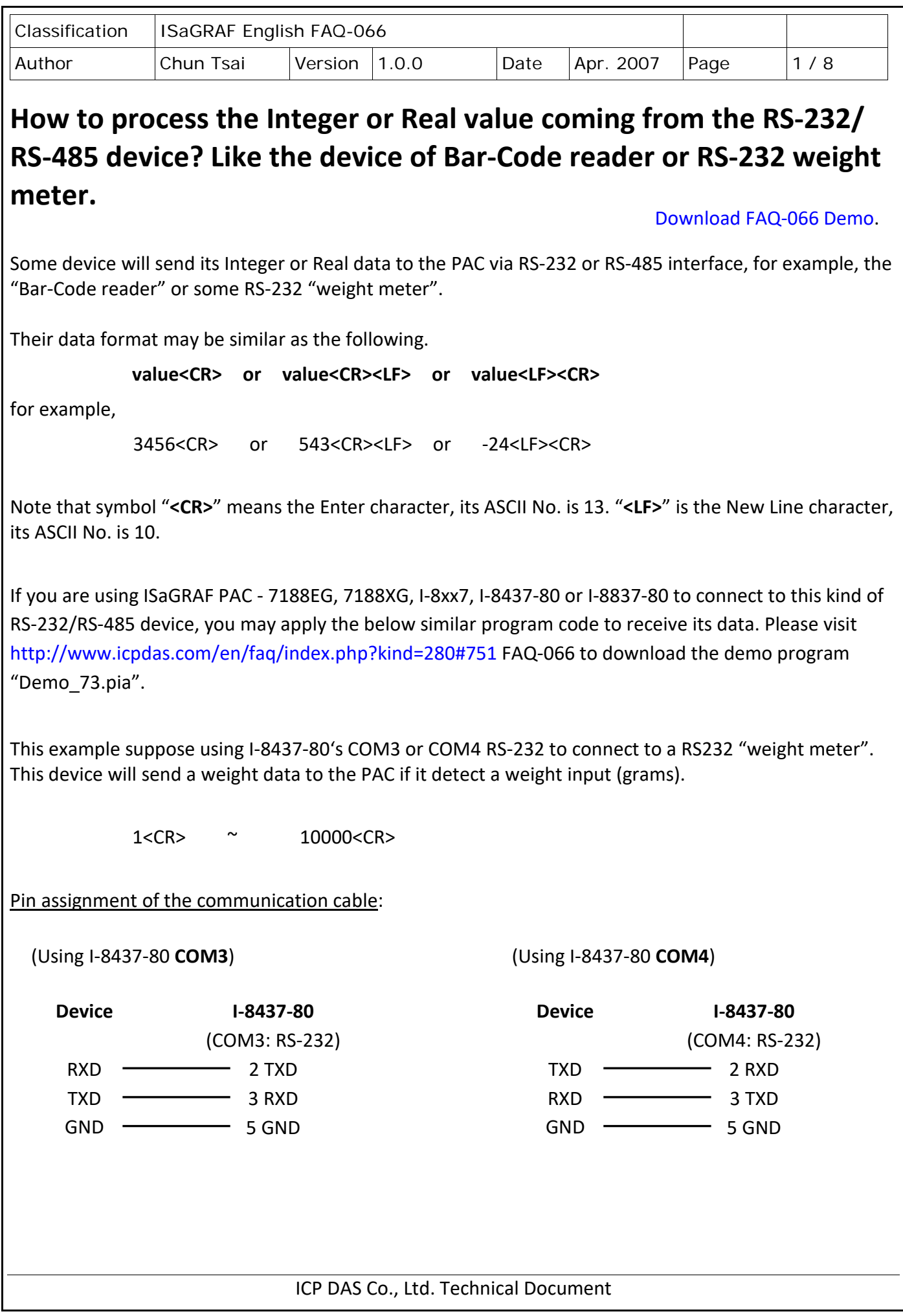

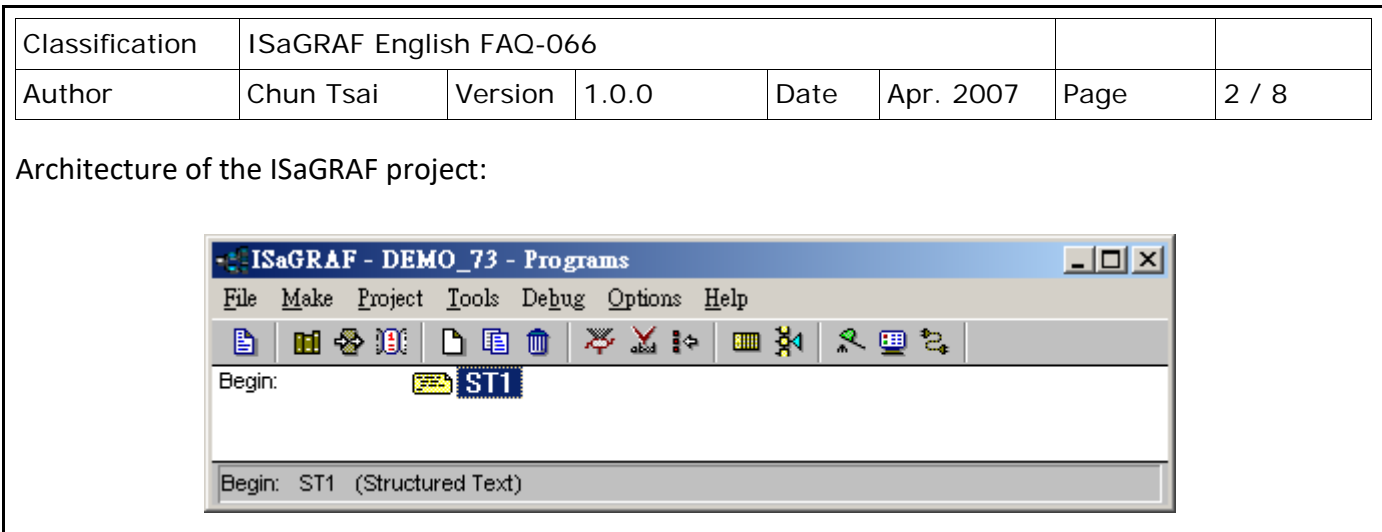

## Variable :

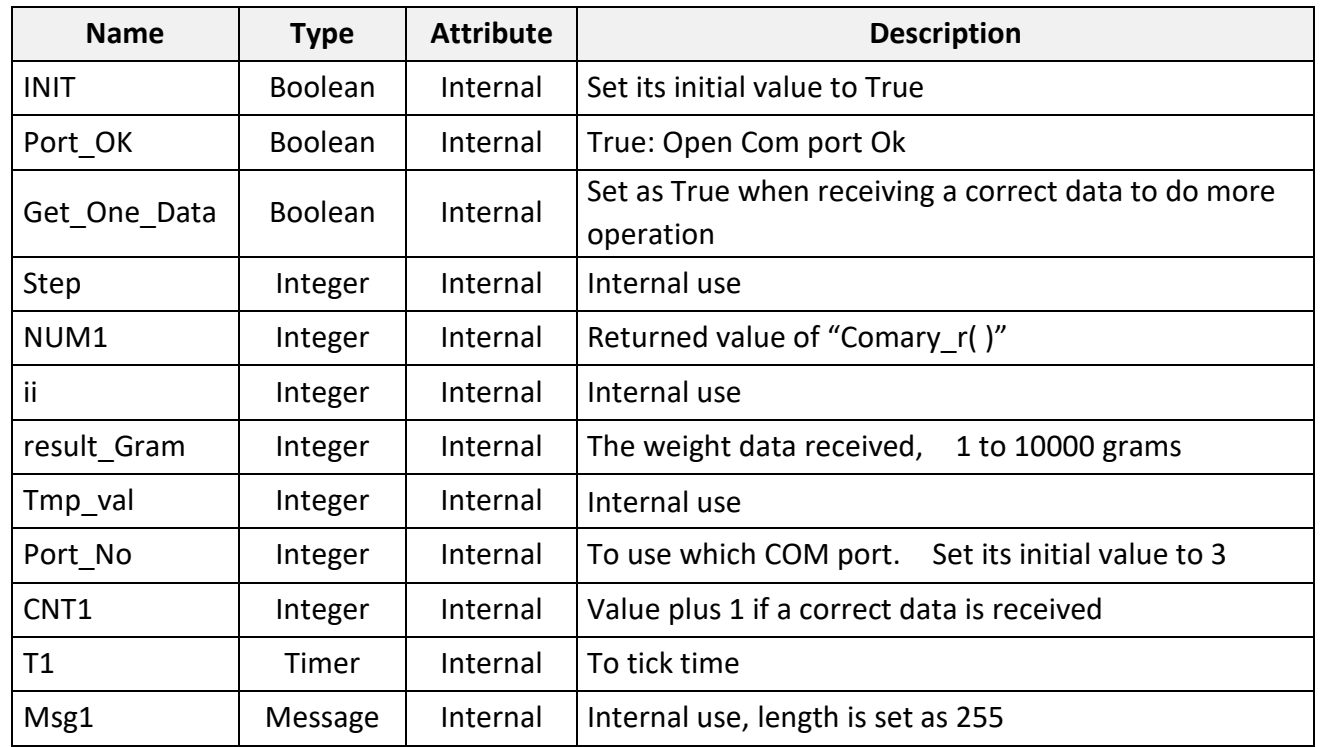

```
Classification | ISaGRAF English FAQ-066
Author Chun Tsai Version 1.0.0 Date Apr. 2007 Page 3 / 8
ST program – ST1 :
------------------------------------------------------------------------------------------------------------------------
(* first PLC scan *)
IF INIT THEN
  INIT := FALSE ;
  Port Ok := COMOPEN( Port No , 9600 , 8 , 0 , 1 ) ;  (* Open COM as 9600, 8, N, 1 *)
 T1 := T#0s; (* \text{Init as } 0^*) STEP := 0 ; (* Init as 0 *)
END_IF ;
IF Port Ok = False THEN (* If open COM fail, return *)
   Return ;
END_IF ;
(* process the COM port *)
CASE STEP OF
   0 : (* Step 0 : Test if any byte coming *)
      IF COMREADY( Port_No ) THEN 
        STEP := 1; (* Yes, one byte coming at least. Set "Step" as 1*) T1 := T#0s ; (* Reset "T1" as 0 *)
        Tstart(T1); (* start ticking Timer "T1" *)
      END_IF ;
   1 : (* Wait some time to let all bytes completely coming from the device *)
      IF T1 > T#250ms THEN (* This value depends on the device, some is longer *)
       Tstop(T1); (* Stop ticking "T1" *)
        T1 := T#0s ;
       STEP := 0; (* go back to Step 0^*)
        NUM1 := COMARY_R( Port_No , 1 ) ; (* receive all bytes to the No.1 byte array *)
      (* Here suppose every data contains 2 byte at least. Like 2 grams, data will be 2<CR>, 
         The character '2' and the character "<CR>" contain one byte respectively. Max. 15 bytes. 
         If your device data format is 3 bytes at least, please modify code to become "NUM1 >= 3" *) if (NUM1 < 15) and ( NUM1 >=2 ) then 
      (* supports "Ary_Str( )" since driver version of I-7188EG: 2.18 , I-7188XG: 2.16, I-8xx7 : 3.20 *)
           Msg1 := Ary Str(1 , NUM1) ; (* Convert No.1 Byte array to become a String *)
```

```
Classification | ISaGRAF English FAQ-066
Author Chun Tsai Version 1.0.0 Date Apr. 2007 Page 4 / 8
                               ICP DAS Co., Ltd. Technical Document
      (* Extract some integers from a string and then save them into No.1 Integer array *)
            Tmp_val := Msg_N(Msg1 , 1) ; 
      (* if it returns -1, it means format error. Like 'A123', '5.63' , … are not integer *)
           if (Tmp val > 0) then (*) If at least one integer is extracted *) Tmp_val := Ary_N_r(1 , 1) ; (* Get the first integer of No.1 Integer Array *)
              (* Test its value. Value between 1 to 10000 gram is correct *)
              If ( Tmp_val > 0) and ( Tmp_val <= 10000 ) then
                result gram := Tmp val ; (* Correct, save value to "result gram" *)
                 Get_One_Data := True; (* Set as True to do more operation at below *)
              end_if ;
            end_if ;
        end_if ;
      END_IF ;
END_CASE ;
if Get One Data then (* If value is True (correct data is received), do more operation *)
    Get_One_Data := False;
    CNT1 := CNT1+1 ; 
    (* Here you can add code of "more operation" *)
   (* \t ... *)end_if ;
------------------------------------------------------------------------------------------------------------------------
How to test?
We can simulate this RS-232 weight meter in PC.
Please connect PC's COM1 to I-8437-80's COM3: RS232 by a RS-232 cable.
Pin assignment of the cable is as below.
                       PC
                      2 RXD -3 TXD -5 GND
                                          I-8437-80 
                                       (COM3: RS-232)
                                        -2 TXD
                                        -3 RXD
                                       - 5 GND
```
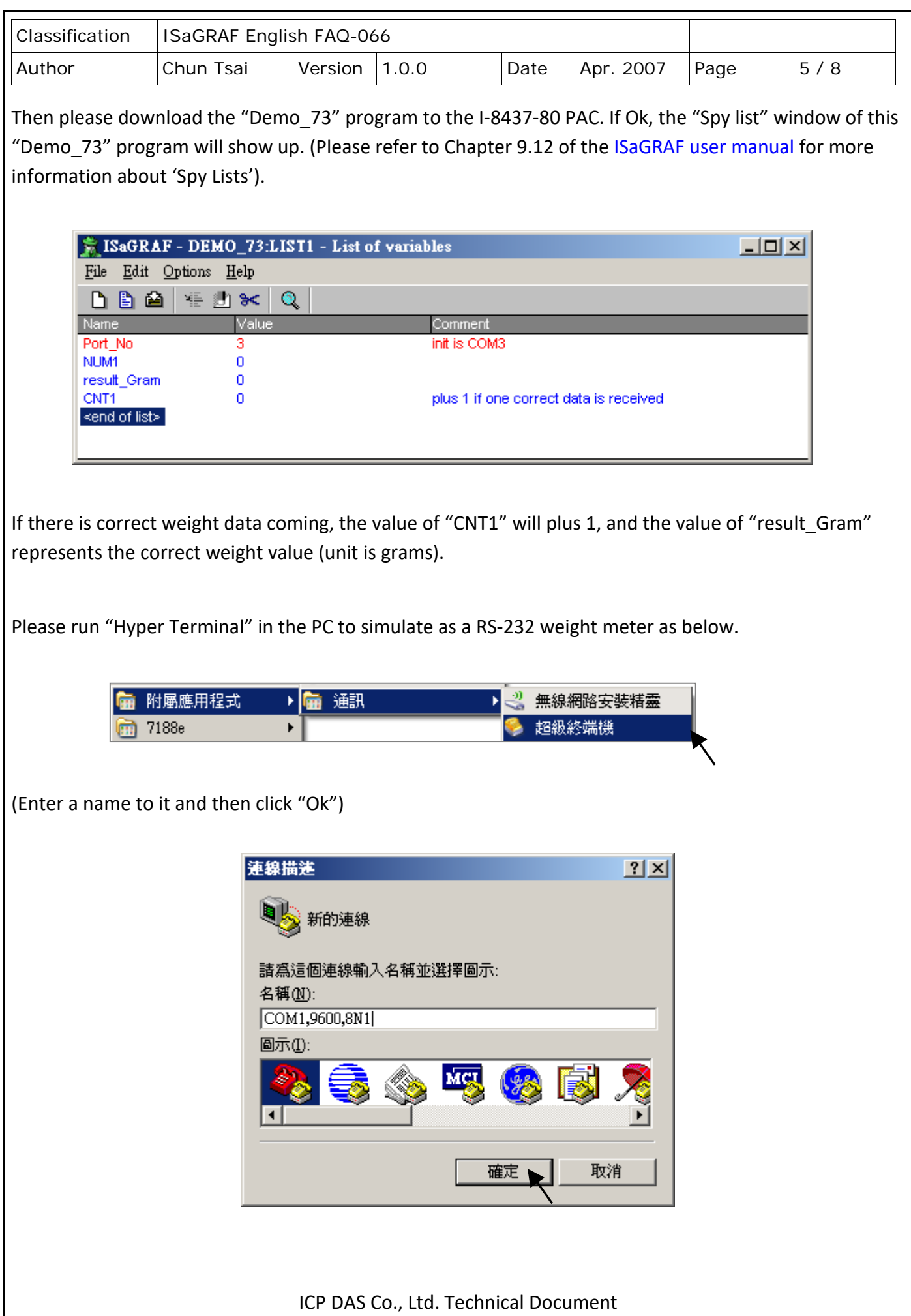

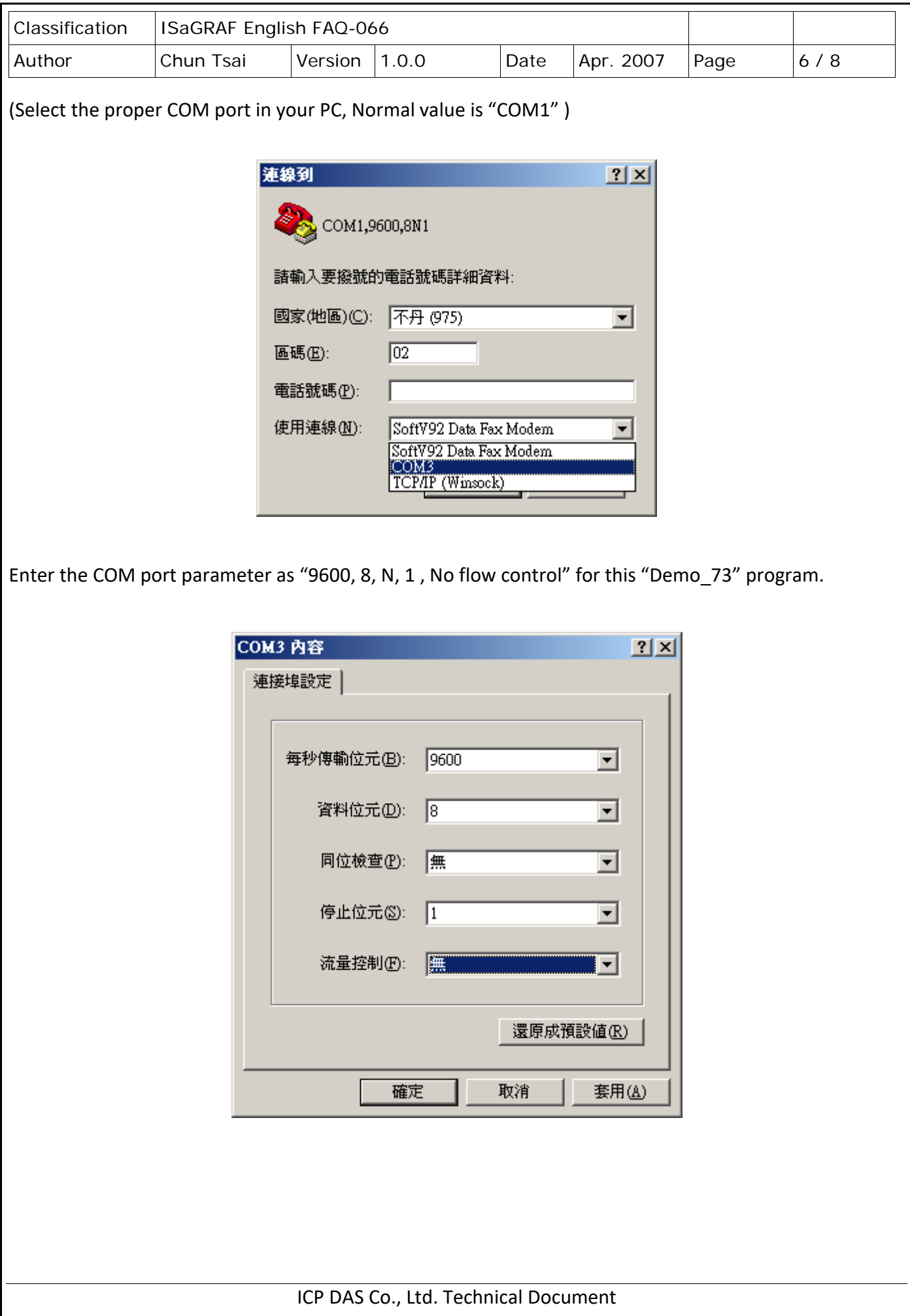

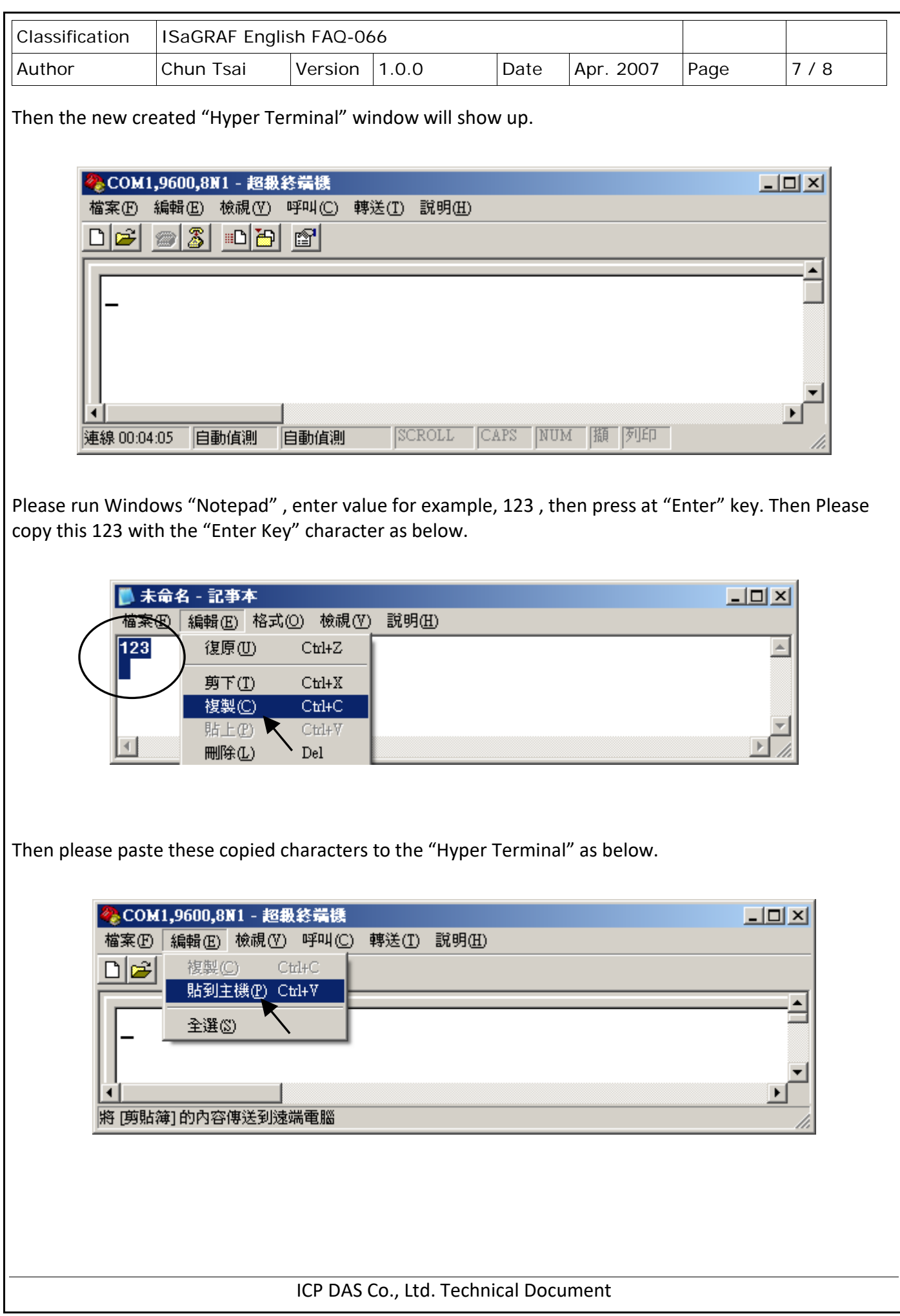

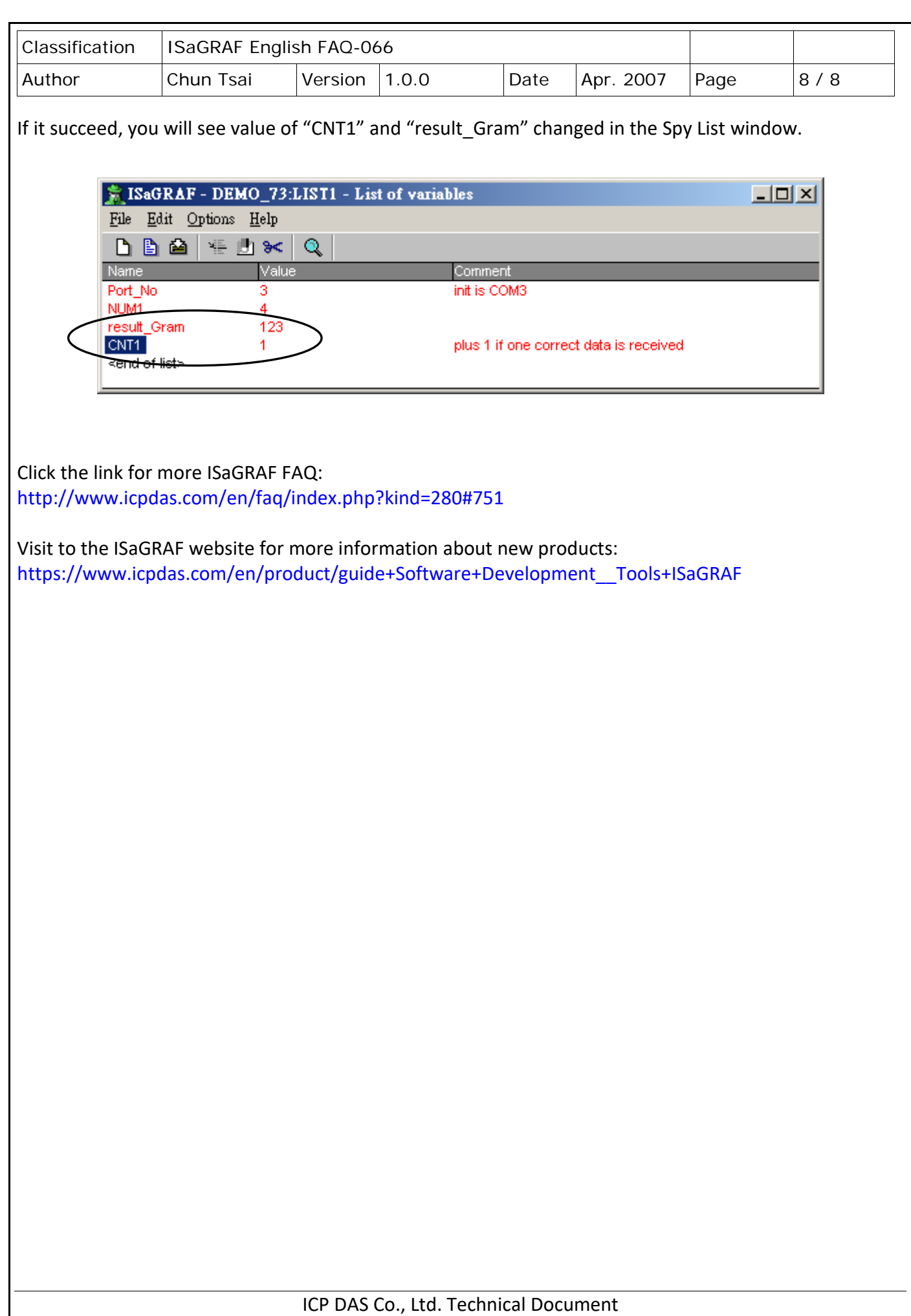